# **UNIX-Type APIs (V5R2)**

## **Problem Determination APIs**

## **Table of Contents**

[Problem Determination APIs](#page-1-0)

- **Qp0zDump()** (Dump formatted storage trace data)
- [Qp0zDumpStack\(\)](#page-8-0) (Dump formatted stack trace data)
- [Qp0zDumpTargetStack\(\)](#page-13-0) (Dump formatted stack trace data of the target thread)
- [Qp0zLprintf\(\)](#page-18-0) (Print formatted job log data)
- [Qp0zUprintf\(\)](#page-22-0) (Print formatted user trace data)

[Header Files for UNIX-Type Functions](#page-25-0) [Errno Values for UNIX-Type Functions](#page-28-0)

# <span id="page-1-1"></span><span id="page-1-0"></span>**Problem Determination APIs**

The problem determination APIs are:

- [Qp0zDump\(\)](#page-3-0) (Dump formatted storage trace data) dumps the user storage specified by area to the user trace.
- **[Qp0zDumpStack\(\)](#page-8-0)** (Dump formatted stack trace data) dumps a formatted representation of the call stack of the calling thread to the user trace.
- Op0zDumpTargetStack() (Dump formatted stack trace data of the target thread) dumps a formatted representation of the call stack of the target thread to the user trace.
- **Qp0zLprintf**() (Print formatted job log data) prints user data specified by format-string as an information message type to the job log.
- **Qp0zUprintf**() (Print formatted user trace data) prints user data specified by the format-string parameter to the user trace.

**Note:** These functions use header (include) files from the library QSYSINC, which is optionally installable. Make sure QSYSINC is installed on your system before using any of the functions. See [Header Files for](#page-25-0) [UNIX-Type Functions](#page-25-0) for the file and member name of each header file.

The problem determination APIs are intended to be used as an aid in debugging exception or error conditions in application programs. These functions should not be used in performance critical code.

These functions can be used during application development, as well as after the application is made available, as debug mechanisms. For example, one of the following methods could be used:

- Use a compile option that activates the problem determination functions during application development. When the application is ready to be made available, recompile to deactivate the functions.
- Design a method to (quickly) check and see whether application problem determination is desired, as well as an external method to activate application problem determination. Then, use the problem determination functions in such a manner as to check (at run time) whether or not the functions should be called.

Some of the problem determination functions dump or print to the user trace. The user trace is a permanent user space object named *QP0Z<jobnumber>* in the QUSRSYS library. The user trace is created the first time any thread in a job writes trace output. The following CL commands can be used to manipulate the user trace properties and objects:

- Change User Trace (CHGUSRTRC) can be used to change the characteristics of the user trace.
- Dump User Trace (DMPUSRTRC) can be used to dump trace records to a file or to standard output.
- Delete User Trace (DLTUSRTRC) can be used to delete the user trace objects.

For those problem determination functions that use the user trace, the following should be considered:

- The functions require no authority to the user trace object. See CL commands CHGUSRTRC, DMPUSRTRC, and DLTUSRTRC for the authority required to administer, display, or modify tracing information using the CL commands.
- No locks are held on the user trace between calls to the tracing functions. The user trace can be deleted while in use. The next function that produces trace output will create the user trace again.

If another job on the system has the same job number as an existing user trace, the existing trace data is cleared, and the trace data from the new job replaces it. ●

## <span id="page-3-1"></span><span id="page-3-0"></span>**Qp0zDump()--Dump Formatted Storage Trace Data**

```
 Syntax
 #include <qp0ztrc.h>
 void Qp0zDump(const char *label,
                 void *area,
                 int len);
 Service Program Name: QP0ZCPA
 Default Public Authority: *USE
 Threadsafe: Yes
```
The **Qp0zDump()** function dumps the user storage specified by *area* to the user trace. The user-provided storage is formatted for viewing in hexadecimal representation for up to *len* number of bytes. The formatted storage is labeled with the text string specified by *label*.

If any input parameters are not valid, or an incorrect or error condition is detected, the **Qp0zDump()** function returns immediately and no error is indicated.

An application should not use the tracing function in performance critical code. These functions are intended for debugging exception or error conditions. The user trace is a permanent user space object named *QP0Z<jobnumber>* in the QUSRSYS library. The user trace is created the first time any thread in a job writes trace output. See the Change User Trace (CHGUSRTRC), Dump User Trace (DMPUSRTRC) and Delete User Trace (DLTUSRTRC) CL commands for information about manipulating the user trace properties and objects.

#### **Parameters**

#### **label**

(Input) A pointer to a string that is used to label the storage dump.

#### **area**

(Input) A pointer to storage area that is to be formatted and dumped to the user trace.

#### **len**

(Input) The number of bytes of storage to be formatted in the user trace.

#### **Authorities**

None.

#### **Return Value**

None.

#### **Error Conditions**

If **Qp0zDump()** is not successful, the function returns immediately and no error is indicated.

#### **Usage Notes**

- 1. No locks are held on the user trace between calls to the tracing functions. The user trace can be deleted while in use. The next function that produces trace output will create the user trace again.
- 2. If another job on the system has the same job number as an existing user trace, the existing trace data is cleared, and the trace data from the new job replaces it.
- As the format of the user trace records can change, only the following CL commands can be used to 3. manipulate the user trace properties and objects:
	- ❍ Change User Trace (CHGUSRTRC) can be used to change the characteristics of the user trace.
	- O Dump User Trace (DMPUSRTRC) can be used to dump trace records to a file or to standard output.
	- ❍ Delete User Trace (DLTUSRTRC) can be used to delete the user trace objects.

#### **Related Information**

- [Qp0zDumpStack\(\)--Dump Formatted Stack Trace Data](#page-8-0)
- [Qp0zDumpTargetStack\(\)--Dump Formatted Stack Trace Data of the Target Thread](#page-13-0)
- [Qp0zLprintf\(\)--Print Formatted Job Log Data](#page-18-0)
- [Qp0zUprintf\(\)--Print Formatted User Trace Data](#page-22-0)

#### **Example**

The following example uses **Qp0zDump()** and **Qp0zUprintf()** functions to produce trace output.

```
#define _MULTI_THREADED
#include <pthread.h>
#include <stdio.h>
#include <stdlib.h>
#include <unistd.h>
#include <qp0ztrc.h>
```

```
#define THREADDATAMAX 128
void *theThread(void *parm)
{
  char *myData = parm;
  printf("Entered the ss thread\n", myData);
   Qp0zUprintf("Tracing in the %s thread\n", myData);
   Qp0zDump("The Data", myData, THREADDATAMAX);
   free(myData);
   return NULL;
}
int main(int argc, char **argv)
{
  pthread_t thread, thread2;
  int r c=0;char *threadData;
  printf("Enter Testcase - s\n\in", argv[0]);
   Qp0zUprintf("Tracing Testcase Entry\n");
   printf("Create two threads\n");
   Qp0zUprintf("Tracing creation of two threads\n");
   threadData = (char *)malloc(THREADDATAMAX);
memset(threadData, 'Z', THREADDATAMAX);
 sprintf(threadData, "50%% Cotton, 50%% Polyester");
   rc = pthread_create(&thread, NULL, theThread, threadData);
   if (rc) {
    printf("Failed to create a %s thread\n", threadData);
     exit(EXIT_FAILURE);
    }
    threadData = (char *)malloc(THREADDATAMAX);
  memset(threadData, 'Q', THREADDATAMAX);
   sprintf(threadData, "Lacquered Camel Hair");
   rc = pthread_create(&thread2, NULL, theThread, threadData);
    if (rc) {
    printf("Failed to create a %s thread\n", threadData);
     exit(EXIT_FAILURE);
    }
   printf("Wait for threads to complete\n");
  rc = phread\_join(thread, NULL);if (rc) { printf("Failed pthread_join() 1\n\n\pi"); exit(EXIT_FAILURE); }
  rc = phread join(thread2, NULL);if (rc) { printf("Failed pthread_join() 2\pi"); exit(EXIT_FAILURE); }
   printf("Testcase complete\n");
   Qp0zUprintf("Tracing completion of the testcase rc=%d\n", rc);
   return 0;
}
```
#### **Trace Output:**

This trace output was generated after the test case was run by using the CL command **DMPUSRTRC JOB(100464/USER/TPZDUMP0) OUTPUT(\*STDOUT)**. The above example program ran as job 100464/USER/TPZDUMP0.

Note the following in the trace output:

- Each trace record is indented by several spaces to aid in readability. Trace records from different threads 1. have different indentation levels.
- Each trace record is identified by the hexadecimal thread ID, a colon, and a timestamp. The timestamp can 2. be used to aid in debugging of waiting or looping threads. For example, the third trace record shown below (the Tracing Testcase Entry trace point) was created by thread 0x13, and occurred 0.870960 seconds after the last full date and time label. This means that the trace record was created on 5 January 1998 at 14:08:28.870960. A full date and time label is placed between those trace points that occur during different whole seconds.

```
User Trace Dump for job 100464/USER/TPZDUMP0. Size: 300K, Wrapped 0
times. --- 01/05/1998 14:08:28 ---
     00000013:870960 Tracing Testcase Entry
     00000013:871720 Tracing creation of two threads
      00000014:879904 Tracing in the 50% Cotton, 50% Polyester thread
      00000014:880256 C66E80F4DF:001F60 L:0080 The Data
      00000014:880968 C66E80F4DF:001F60 F5F06C40 C396A3A3 96956B40 F5F06C40 
*50% Cotton, 50% *
      00000014:881680 C66E80F4DF:001F70 D79693A8 85A2A385 9900E9E9 E9E9E9E9 
*Polyester.ZZZZZZ*
      00000014:882392 C66E80F4DF:001F80 E9E9E9E9 E9E9E9E9 E9E9E9E9 E9E9E9E9 
*ZZZZZZZZZZZZZZZZ*
      00000014:883096 C66E80F4DF:001F90 E9E9E9E9 E9E9E9E9 E9E9E9E9 E9E9E9E9 
*ZZZZZZZZZZZZZZZZ*
      00000014:883808 C66E80F4DF:001FA0 E9E9E9E9 E9E9E9E9 E9E9E9E9 E9E9E9E9 
*ZZZZZZZZZZZZZZZZ*
     00000014:884512 C66E80F4DF:001FB0 E9E9E9E9 E9E9E9E9 E9E9E9E9 E9E9E9E9 
*ZZZZZZZZZZZZZZZZ*
      00000014:885224 C66E80F4DF:001FC0 E9E9E9E9 E9E9E9E9 E9E9E9E9 E9E9E9E9 
*ZZZZZZZZZZZZZZZZ*
       00000015:887872 Tracing in the Lacquered Camel Hair thread
       00000015:888216 C66E80F4DF:002000 L:0080 The Data
       00000015:888952 C66E80F4DF:002000 D3818398 A4859985 8440C381
94859340 *Lacquered Camel *
       00000015:889680 C66E80F4DF:002010 C8818999 00D8D8D8 D8D8D8D8
D8D8D8D8 *Hair.QQQQQQQQQQQ*
       00000015:890416 C66E80F4DF:002020 D8D8D8D8 D8D8D8D8 D8D8D8D8
D8D8D8D8 *QQQQQQQQQQQQQQQQ*
       00000015:891152 C66E80F4DF:002030 D8D8D8D8 D8D8D8D8 D8D8D8D8
D8D8D8D8 *QQQQQQQQQQQQQQQQ*
       00000015:891888 C66E80F4DF:002040 D8D8D8D8 D8D8D8D8 D8D8D8D8
D8D8D8D8 *QQQQQQQQQQQQQQQQ*
       00000015:892624 C66E80F4DF:002050 D8D8D8D8 D8D8D8D8 D8D8D8D8
D8D8D8D8 *QQQQQQQQQQQQQQQQ*
       00000015:893352 C66E80F4DF:002060 D8D8D8D8 D8D8D8D8 D8D8D8D8
D8D8D8D8 *QQQQQQQQQQQQQQQQ*
       00000015:894088 C66E80F4DF:002070 D8D8D8D8 D8D8D8D8 D8D8D8D8
D8D8D8D8 *QQQQQQQQQQQQQQQQ*
```

```
 00000014:896168 C66E80F4DF:001FD0 E9E9E9E9 E9E9E9E9 E9E9E9E9 E9E9E9E9 
*ZZZZZZZZZZZZZZZZ*
    00000013:898832 Tracing completion of the testcase rc=0
Press ENTER to end terminal session.
```
API introduced: V4R3

## <span id="page-8-0"></span>**Qp0zDumpStack()--Dump Formatted Stack Trace Data**

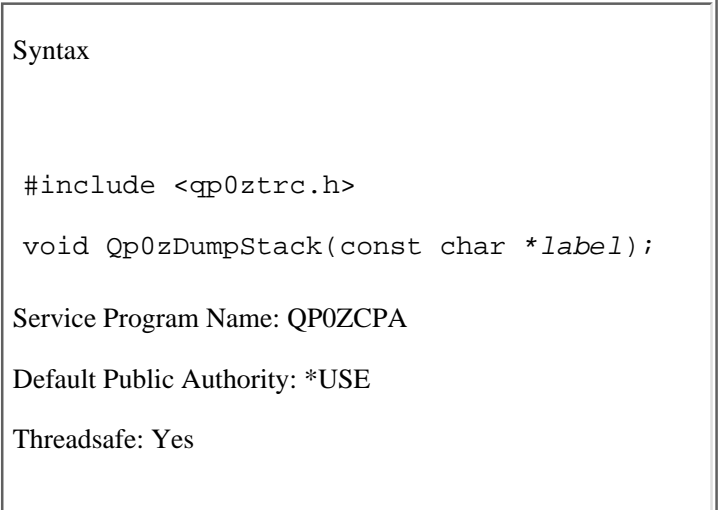

The **Qp0zDumpStack()** function dumps a formatted representation of the call stack of the calling thread to the user trace. The formatted call stack is labeled with the text string specified by *label*. The formatted call stack shows the library, program, module, and procedure information associated with each frame on the call stack.

The formatted dump of the current call stack shows the oldest entries first, followed by newer entries.

The following example is a call stack dump if the **Qp0zDumpStack()** function is used to dump the stack of the current thread. The label *Thread dumping my own stack* was inserted by the application program using the *label* parameter.

The thread start routine in this example is **threadfunc()** in program or service program ATEST5 that resides in library QP0WTEST. The **threadfunc()** function (at statement 2) has called the function **foo()**. The function **foo()** (at statement 1), in turn has called **bar()**. The function **bar()** (at statement 1), has dumped the current call stack due to some application-specific error condition.

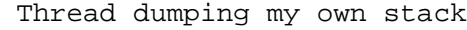

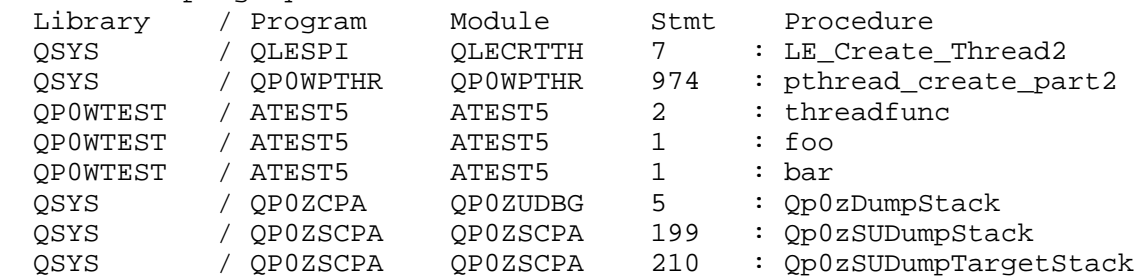

An application should not use the tracing function in performance critical code. These functions are intended for debugging exception or error conditions. The user trace is a permanent user space object named *QP0Z<jobnumber>* in the QUSRSYS library. The user trace is created the first time any thread in a job writes trace output. See the Change User Trace (CHGUSRTRC), Dump User Trace (DMPUSRTRC) and Delete User Trace (DLTUSRTRC) CL commands for information about manipulating the user trace properties and objects.

## **Parameters**

**label**

(Input) A pointer to a string that is used to label the stack dump.

*Authorities*

None.

## **Return Value**

None.

## **Error Conditions**

If **Qp0zDumpStack()** is not successful, the function returns immediately and no error is indicated.

### **Usage Notes**

- 1. No locks are held on the user trace between calls to the tracing functions. The user trace can be deleted while in use. The next function that produces trace output will create the user trace again.
- 2. If another job on the system has the same job number as an existing user trace, the existing trace data is cleared, and the trace data from the new job replaces it.
- If the calling thread has more than 128 call stack entries, **Qp0zDumpStack()** returns after dumping the 3. first 128 entries of the call stack.
- As the format of the user trace records can change, only the following CL commands can be used to 4. manipulate the user trace properties and objects:
	- ❍ Change User Trace (CHGUSRTRC) can be used to change the characteristics of the user trace.
	- Dump User Trace (DMPUSRTRC) can be used to dump trace records to a file or to standard ❍ output.
	- ❍ Delete User Trace (DLTUSRTRC) can be used to delete the user trace objects.

#### **Related Information**

- [Qp0zDump\(\)--Dump Formatted Storage Trace Data](#page-3-0)
- [Qp0zDumpTargetStack\(\)--Dump Formatted Stack Trace Data of the Target Thread](#page-8-0)
- [Qp0zLprintf\(\)--Print Formatted Job Log Data](#page-18-0)

● [Qp0zUprintf\(\)--Print Formatted User Trace Data](#page-22-0)

#### **Example**

The following example uses **Qp0zDumpStack()** and **Qp0zUprintf()** functions to produce trace output.

```
#define _MULTI_THREADED
#include <pthread.h>
#include <stdio.h>
#include <stdlib.h>
#include <unistd.h>
#include <qp0ztrc.h>
#define THREADDATAMAX 128
void foo(char *string);
void bar(char *string);
void *theThread(void *parm)
{
  char *myData = parm;
  printf("Entered the ss thread\n", myData);
   foo(myData);
   free(myData);
   return NULL;
}
void foo(char *string)
{
  bar(string);
}
void bar(char *string)
{
  Qp0zUprintf("function bar(): Hit an error condition!\n");
  Qp0zDumpStack(string);
}
int main(int argc, char **argv)
{
  pthread_t thread, thread2;
   int r c=0;char *threadData;
  printf("Enter Testcase - s\n\cdot n", argv[0]);
   Qp0zUprintf("Tracing Testcase Entry\n");
   printf("Create two threads\n");
   Qp0zUprintf("Tracing creation of two threads\n");
  threadData = (char *)malloc(THREADDATAMAX); sprintf(threadData, "50%% Cotton, 50%% Polyester");
   rc = pthread_create(&thread, NULL, theThread, threadData);
   if (rc) {
    printf("Failed to create a %s thread\n", threadData);
```

```
 exit(EXIT_FAILURE);
 }
threadData = (char *)malloc(THREADDATAMAX); sprintf(threadData, "Lacquered Camel Hair");
rc = pthread create(\&thread2, NULL, theThread, threadData); if (rc) {
   printf("Failed to create a %s thread\n", threadData);
  exit(EXIT_FAILURE);
 }
 printf("Wait for threads to complete\n");
rc = phread\_join(thread, NULL);if (rc) { printf("Failed pthread_join() 1\n^n; exit(EXIT_FAILURE); }
rc = phread\_join(thread2, NULL);if (rc) { printf("Failed) <i>pthread_join()</i> 2\n''); <i>exit(EXT_FAILURE);</i> } printf("Testcase complete\n");
 Qp0zUprintf("Tracing completion of the testcase rc=%d\n", rc);
 return 0;
```
#### **Trace Output:**

}

This trace output was generated after the test case was run by using the CL command **DMPUSRTRC JOB(100465/USER/TPZSTK0) OUTPUT(\*STDOUT)**. The above example program ran as job 100465/USER/TPZSTK0.

Note the following in the trace output:

- Each trace record is indented by several spaces to aid in readability. Trace records from different threads 1. have different indentation levels.
- Each trace record is identified by the hexadecimal thread ID, a colon, and a timestamp. The timestamp can 2. be used to aid in debugging of waiting or looping threads. For example, the third trace record shown below, (the Tracing Testcase Entry trace point) was created by thread 0x16, and occurred 0.841456 seconds after the last full date and time label. This means that the trace record was created on 5 January 1998 at 16:32:23.841456. A full date and time label is placed between those trace points that occur during different whole seconds.

```
User Trace Dump for job 100465/USER/TPZSTK0. Size: 300K, Wrapped 0 times.
--- 01/05/1998 16:32:23 ---
        00000016:841456 Tracing Testcase Entry
        00000016:842176 Tracing creation of two threads
         00000017:850328 function bar(): Hit an error condition!
         00000017:850552 Stack Dump For Current Thread
         00000017:850752 Stack: 50% Cotton, 50% Polyester
 00000018:853288 function bar(): Hit an error condition!
 00000018:853512 Stack Dump For Current Thread
  00000018:853712 Stack: Lacquered Camel Hair
  00000018:888752 Stack: Library / Program Module Stmt 
Procedure
         00000017:889400 Stack: Library / Program Module Stmt 
Procedure
```
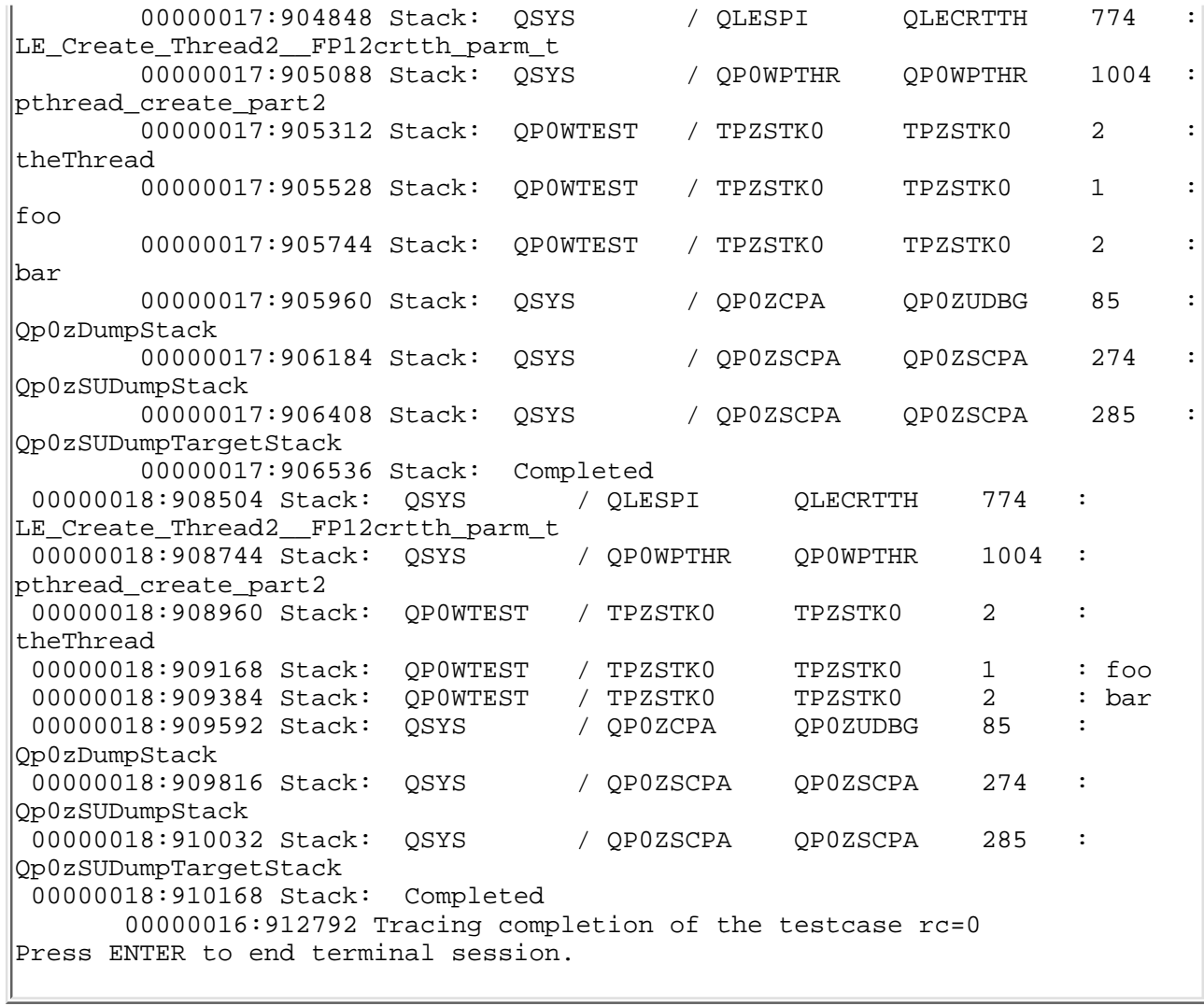

API introduced: V4R3

## <span id="page-13-0"></span>**Qp0zDumpTargetStack()--Dump Formatted Stack Trace Data of the Target Thread**

```
 Syntax
 #include <qp0ztrc.h>
 int Qp0zDumpTargetStack(int handle,
                               const char *label);
 Service Program Name: QP0ZCPA
 Default Public Authority: *USE
 Threadsafe: Conditional; see Usage Notes.
```
The **Qp0zDumpTargetStack()** function dumps a formatted representation of the call stack of the target thread to the user trace. The target thread is specified by *handle*, which can be filled in using the *pthread\_t* structure. The formatted call stack is labeled with the text string specified by *label*. The formatted call stack shows the library, program, module, and procedure information associated with each frame on the call stack at the time the function was called.

The formatted dump of the target call stack shows the oldest entries first, followed by newer entries.

For consistent results, ensure that the target thread specified in the *handle* parameter is blocked or waiting for some resource and not actively running.

If a target thread that is actively running is specified, the stack trace information may be inconsistent.

An application should not use the tracing function in performance critical code. These functions are intended for debugging exception or error conditions. The user trace is a permanent user space object named *QP0Z<jobnumber>* in the QUSRSYS library. The user trace is created the first time any thread in a job writes trace output. See the Change User Trace (CHGUSRTRC), Dump User Trace (DMPUSRTRC) and Delete User Trace (DLTUSRTRC) CL commands for information about manipulating the user trace properties and objects.

#### **Parameters**

#### *handle*

(Input) A handle to the target thread.

#### *label*

(Input) A pointer to a string that is used to label the stack dump.

#### **Authorities**

None.

#### **Return Value**

- *0* **Qp0zDumpTargetStack()** was successful.
- *value* **Qp0zDumpTargetStack()** was not successful. The value returned is an errno indicating the failure.

#### **Error Conditions**

If **Qp0zDumpTargetStack()** is not successful, the return value usually indicates one of the following errors. Under some conditions, the return value could indicate an error other than those listed here.

*[EFAULT]* The address used for an argument is not correct.

In attempting to use an argument in a call, the system detected an address that is not valid.

While attempting to access a parameter passed to this function, the system detected an address that is not valid.

*[ESRCH]* No item could be found that matches the specified value.

#### **Usage Notes**

- 1. No locks are held on the user trace between calls to the tracing functions. The user trace can be deleted while in use. The next function that produces trace output will create the user trace again.
- 2. If another job on the system has the same job number as an existing user trace, the existing trace data is cleared, and the trace data from the new job replaces it.
- 3. The **Qp0zDumpTargetStack**() can only safely be used against a thread that is stopped or waiting for some activity to occur. If **Qp0zDumpTargetStack()** is used with a thread that is actively running, the output stack trace may show an inconsistent view of the call stack.
- If the target thread has more than 128 call stack entries, **Qp0zDumpTargetStack()** returns after dumping 4. the first 128 entries of the call stack.
- 5. As the format of the user trace records can change, only the following CL commands can be used to manipulate the user trace properties and objects:
	- ❍ Change User Trace (CHGUSRTRC) can be used to change the characteristics of the user trace.
	- Dump User Trace (DMPUSRTRC) can be used to dump trace records to a file or to standard ❍ output.
	- ❍ Delete User Trace (DLTUSRTRC) can be used to delete the user trace objects.

#### **Related Information**

- [Qp0zDump\(\)--Dump Formatted Storage Trace Data](#page-3-0)
- [Qp0zDumpStack\(\)--Dump Formatted Stack Trace Data](#page-8-0)
- [Qp0zLprintf\(\)--Print Formatted Job Log Data](#page-18-0)
- [Qp0zUprintf\(\)--Print Formatted User Trace Data](#page-22-0)

#### **Example**

The following example uses **Qp0zDumpTargetStack()** and **Qp0zUprintf()** functions to produce trace output.

```
#define _MULTI_THREADED
#include <pthread.h>
#include <milib.h>
#include <stdio.h>
#include <errno.h>
#include <unistd.h>
#include <qp0ztrc.h>
void *threadfunc(void *);
int main(int argc, char **argv)
{
 int r c=0;pthread_t thread;
  Qp0zUprintf("Entering Testcase\n");
  rc = pthread_create(&thread, NULL, threadfunc, NULL);
 sleep(2); /* Let the thread block *//* If the other thread ends or is actively running (that is * /
  /* changing the call stack, you may get meaningless results in the*/
 /* stack dump for the target thread.) */
  Qp0zDumpTargetStack(thread.reservedHandle,
                      "Dumping target thread's stack\n");
 Qp0zUprintf('Exit with return code of <math>0\n\\n'</math>); return 0;
}
void foo(void);
void bar(void);
void *threadfunc(void *parm)
{
  Qp0zUprintf("Inside secondary thread\n");
  foo();
  return NULL;
}
void foo(void)
{
  bar();
```

```
}
void bar(void)
{
   Qp0zDumpStack("Thread dumping my own stack\n");
  sleep(10); /* Ensure the thread is blocked */}
```
#### **Trace Output:**

This trace output was generated after the test case was run by using the CL command **DMPUSRTRC JOB(107141/USER/TPZTSTK0) OUTPUT(\*STDOUT)**. The above example program ran as job 107141/USER/TPZTSTK0.

Note the following in the trace output:

- Each trace record is indented by several spaces to aid in readability. Trace records from different threads 1. have different indentation levels.
- Each trace record is identified by the hexadecimal thread ID, a colon, and a timestamp. The timestamp can 2. be used to aid in debugging of waiting or looping threads. For example, the third trace record shown below, (the Entering Testcase trace point) was created by thread 0x36, and occurred 0.595584 seconds after the last full date and time label. This means that the trace record was created on 23 January 1998 at 12:38:10.595584. A full date and time label is placed between those trace points that occur during different whole seconds.

```
User Trace Dump for job 107141/USER/TPZTSTK0. Size: 300K, Wrapped 0 times.
  --- 01/23/1998 12:38:10 ---
        00000036:595584 Entering Testcase
         00000037:598832 Inside secondary thread
         00000037:599024 Stack Dump For Current Thread
         00000037:599200 Stack: Thread dumping my own stack
         00000037:695440 Stack: Library / Program Module Stmt 
Procedure
         00000037:752984 Stack: QSYS / QLESPI QLECRTTH 774 
: LE_Create_Thread2__FP12crtth_parm_t
         00000037:805664 Stack: QSYS / QP0WPTHR QP0WPTHR 1006 
: pthread_create_part2
         00000037:805888 Stack: QP0WTEST / TPZTSTK0 TPZTSTK0 2 
: threadfunc
         00000037:806088 Stack: QP0WTEST / TPZTSTK0 TPZTSTK0 1 
: foo
         00000037:806288 Stack: QP0WTEST / TPZTSTK0 TPZTSTK0 1 
: bar
         00000037:806496 Stack: QSYS / QP0ZCPA QP0ZUDBG 85 
: Qp0zDumpStack
         00000037:848280 Stack: QSYS / QP0ZSCPA QP0ZSCPA 274 
: Qp0zSUDumpStack
         00000037:848504 Stack: QSYS / QP0ZSCPA QP0ZSCPA 285 
: Qp0zSUDumpTargetStack
         00000037:848616 Stack: Completed
  --- 01/23/1998 12:38:12 ---
        00000036:628272 Stack Dump For Target Thread: Handle 7 (0x00000007)
        00000036:628464 Stack: Dumping target thread's stack
```
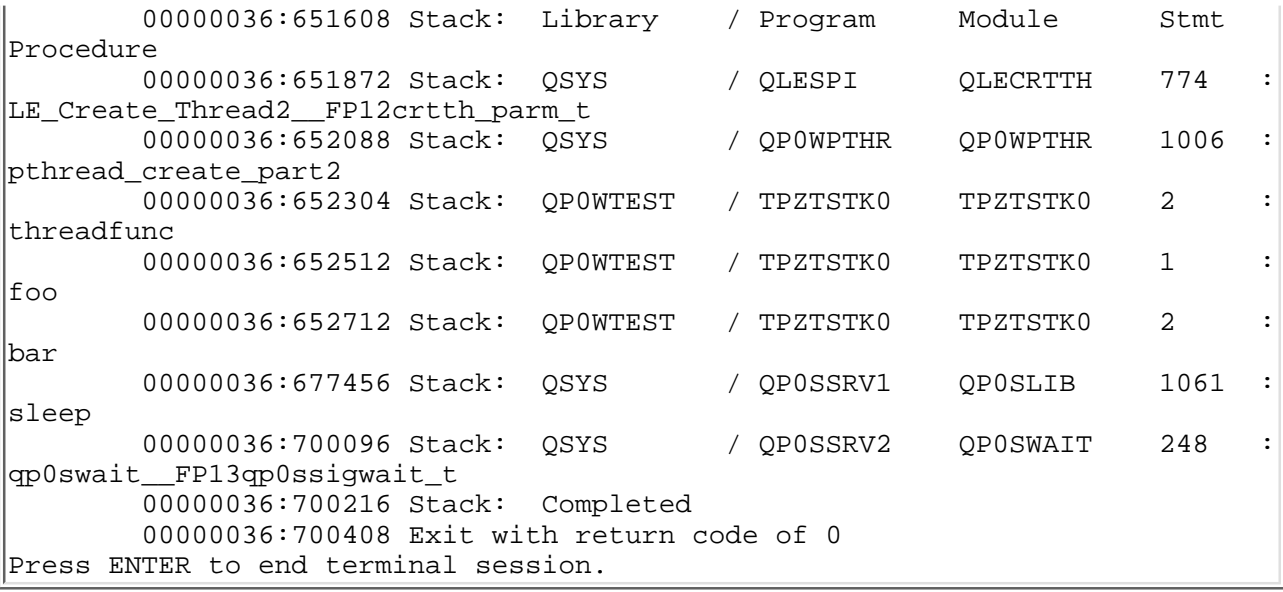

API introduced: V4R3

## <span id="page-18-0"></span>**Qp0zLprintf()--Print Formatted Job Log Data**

 Syntax #include <qp0ztrc.h> int Qp0zLprintf(char \*format-string, ...); Service Program Name: QP0ZCPA Default Public Authority: \*USE Threadsafe: Yes

The **Qp0zLprintf()** function prints user data specified by format-string as an information message type to the job log.

If a second parameter, argument-list, is provided, **Qp0zLprintf()** converts each entry in the argument-list and writes the entry to the job log according to the corresponding format specification in format-string. If there are more entries in argument-list than format specifications in format-string, the extra argument-list entries are evaluated and then ignored. If there are less entries in argument-list than format specifications in format-string, the job log output for those entries is undefined, and the **Qp0zLprintf()** function may return an error.

The data printed by **Qp0zLprintf()** is buffered one line at a time, and a new message in the job log is forced every 512 characters if a new line (\n) is not detected in the data before that time. The buffer used by **Qp0zLprintf()** is not physically written when the application ends. To ensure messages are written to the job log, always use a new line  $(\n)$  at the end of each format-string.

An application should not use the tracing function in performance critical code. These functions are intended for debugging exceptions or error conditions.

### **Parameters**

#### *format-string*

(Input) The format string representing the format of the data to be printed. See the **printf()** function in ILE

 $C/C++$  for iSeries Run-Time Library Functions for a description of valid format strings.

#### *... (argument-list)*

(Input) An optional list of arguments that contain entries to be formatted and printed to the job log.

#### **Authorities**

None.

#### **Return Value**

- *value* **Qp0zLprintf**() was successful. The value returned is the number of characters successfully printed.
- *-1* **Qp0zLprintf()** was not successful. The errno variable is set to indicate the error.

#### **Error Conditions**

If **Qp0zLprintf()** is not successful, errno usually indicates one of the following errors. Under some conditions, errno could indicate an error other than that listed here.

*[EINVAL]* An invalid parameter was found.

A parameter passed to this function is not valid.

An invalid format-string or argument-list was specified.

*[EFAULT]* The address used for an argument is not correct.

In attempting to use an argument in a call, the system detected an address that is not valid.

While attempting to access a parameter passed to this function, the system detected an address that is not valid.

### **Usage Notes**

None.

#### **Related Information**

- [Qp0zDump\(\)--Dump Formatted Storage Trace Data](#page-3-0)
- [Qp0zDumpStack\(\)--Dump Formatted Stack Trace Data](#page-8-0)
- [Qp0zDumpTargetStack\(\)--Dump Formatted Stack Trace Data of the Target Thread](#page-13-0)
- [Qp0zUprintf\(\)--Print Formatted User Trace Data](#page-22-0)

#### **Example**

The following example uses **Qp0zLprintf()** to produce output in the job log.

```
#define _MULTI_THREADED
#include <pthread.h>
#include <stdio.h>
#include <stdlib.h>
```

```
#include <unistd.h>
#include <qp0ztrc.h>
#define THREADDATAMAX 128
void *theThread(void *parm)
{
   char *myData = parm;
    Qp0zLprintf("%.8x %.8x: Entered the %s thread\n",
               pthread qetthreadid np(), myData);
    free(myData);
    return NULL;
}
int main(int argc, char **argv)
{
   pthread_t thread, thread2;
   int r c=0;char *threadData;
    printf("Create two threads\n");
   Op0zUprintf('Tracing creation of two threads\n'');
    threadData = (char *)malloc(THREADDATAMAX);
    sprintf(threadData, "50%% Cotton, 50%% Polyester");
    rc = pthread_create(&thread, NULL, theThread, threadData);
    if (rc) {
    printf("Failed to create a %s thread\n", threadData);
      exit(EXIT_FAILURE);
    }
    threadData = (char *)malloc(THREADDATAMAX);
    sprintf(threadData, "Lacquered Camel Hair");
    rc = pthread_create(&thread2, NULL, theThread, threadData);
    if (rc) {
    printf("Failed to create a %s thread\n", threadData);
      exit(EXIT_FAILURE);
    }
    printf("Wait for threads to complete\n");
    rc = pthread_join(thread, NULL);
   if (rc) { printf("Failed) <i>pthread_join()</i> <math>1\n\n\}</math>; <i>exit(EXIT_FAILURE)</i>;rc = phread\_join(thread2, NULL);if (rc) { printf("Failed pthread_join() 2\pi"); exit(EXIT_FAILURE); }
    return 0;
}
```
#### **Job Log Output:**

The following two job log messages where generated by the example shown above. The output was retrieved from the spooled file created when the job ran to completion and when the job log was retained. The informational messages contain the contents of the **Qp0zLprintf()** function calls.

 \*NONE Information 01/05/98 16:55:05 QP0ZCPA QSYS \*STMT QP0ZCPA QSYS \*STMT From module . . . . . . . . : QP0ZUDBG From procedure . . . . . . : Qp0zVLprintf Statement . . . . . . . . . 296 To module . . . . . . . . . : QP0ZUDBG To procedure . . . . . . . : Qp0zVLprintf Statement . . . . . . . . . : 296 Thread . . . . : 0000001A Message . . . . : 00000000 0000001a: Entered the 50% Cotton, 50% Polyester thread \*NONE Information 01/05/98 16:55:05 QP0ZCPA QSYS \*STMT QP0ZCPA QSYS \*STMT From module . . . . . . . . : QP0ZUDBG From procedure . . . . . . : Qp0zVLprintf Statement . . . . . . . . . : 296 To module . . . . . . . . . : QP0ZUDBG To procedure . . . . . . . : Qp0zVLprintf Statement . . . . . . . . . : 296 Thread . . . . : 0000001B Message . . . . : 00000000 0000001b: Entered the Lacquered Camel Hair thread

API introduced: V4R3

## <span id="page-22-0"></span>**Qp0zUprintf()--Print Formatted User Trace Data**

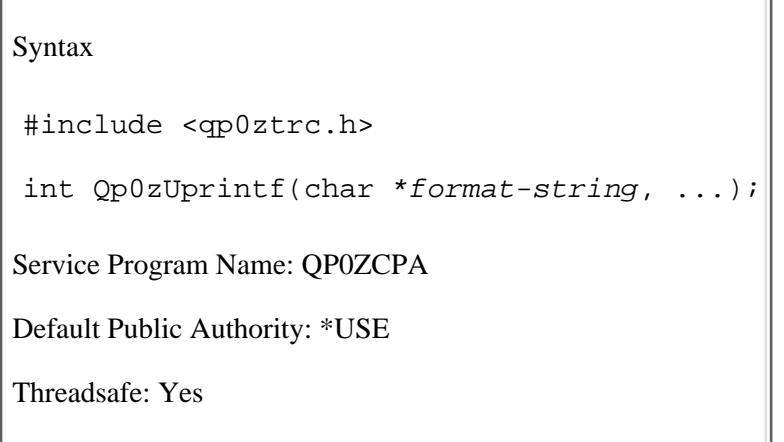

The **Qp0zUprintf()** function prints user data specified by the *format-string* parameter to the user trace.

If a second parameter, *argument-list*, is provided, **Qp0zUprintf()** converts each entry in the *argument-list* and writes the entry to the user trace according to the corresponding format specification in *format-string*. If there are more entries in *argument-list* than format specifications in *format-string*, the extra *argument-list* entries are evaluated and then ignored. If there are less entries in *argument-list* than format specifications in *format-string*, the user trace output for those entries is undefined, and the **Qp0zUprintf()** function may return an error.

An application should not use the tracing function in performance critical code. These functions are intended for debugging exception or error conditions. The user trace is a permanent user space object named *QP0Z<jobnumber>* in the QUSRSYS library. The user trace is created the first time any thread in a job writes trace output. See the Change User Trace (CHGUSRTRC), Dump User Trace (DMPUSRTRC) and Delete User Trace (DLTUSRTRC) CL commands for information about manipulating the user trace properties and objects.

#### **Parameters**

#### *format-string*

(Input) The format string representing the format of the data to be printed. See the **printf()** function in the ILE  $C/C++$  Programmer's Guide<sup> $\bullet\bullet$ </sup> for a description of valid format strings.

#### *... (argument-list)*

(Input) An optional list of arguments that contain entries to be formatted and printed to the user trace.

#### **Authorities**

None.

#### **Return Value**

- *value* **Qp0zUprintf**() was successful. The value returned is the number of characters successfully printed.
- *-1* **Qp0zUprintf()** was not successful. The *errno* variable is set to indicate the error.

#### **Error Conditions**

If **Qp0zUprintf()** is not successful, *errno* indicates one of the following errors. Under some conditions, *errno* could indicate an error other than those listed here.

*[EINVAL]* An invalid parameter was found.

A parameter passed to this function is not valid.

An invalid *format-string* or *argument-list* was specified.

*[EFAULT]* The address used for an argument is not correct.

In attempting to use an argument in a call, the system detected an address that is not valid.

While attempting to access a parameter passed to this function, the system detected an address that is not valid.

#### **Usage Notes**

- 1. No locks are held on the user trace between calls to the tracing functions. The user trace can be deleted while in use. The next function that produces trace output will create the user trace again.
- 2. If another job on the system has the same job number as an existing user trace, the existing trace data is cleared, and the trace data from the new job replaces it.
- As the format of the user trace records can change, only the following CL commands can be used 3. to manipulate the user trace properties and objects:
	- O Change User Trace (CHGUSRTRC) can be used to change the characteristics of the user trace.
	- O Dump User Trace (DMPUSRTRC) can be used to dump trace records to a file or to standard output.
	- ❍ Delete User Trace (DLTUSRTRC) can be used to delete the user trace objects.

## **Related Information**

- [Qp0zDump\(\)--Dump Formatted Storage Trace Data](#page-3-0)
- [Qp0zDumpStack\(\)--Dump Formatted Stack Trace Data](#page-8-0)
- [Qp0zDumpTargetStack\(\)--Dump Formatted Stack Trace Data of the Target Thread](#page-13-0)
- [Qp0zLprintf\(\)--Print Formatted Job Log Data](#page-18-0)

### **Example**

See [Qp0zDump\(\)--Dump Formatted Storage Trace Data.](#page-3-0)

API introduced: V4R3

# <span id="page-25-0"></span>**Header Files for UNIX-Type Functions**

Programs using the UNIX-type functions must include one or more header files that contain information needed by the functions, such as:

- Macro definitions
- Data type definitions
- Structure definitions
- Function prototypes

The header files are provided in the QSYSINC library, which is optionally installable. Make sure QSYSINC is on your system before compiling programs that use these header files. For information on installing the QSYSINC library, see Data structures and the QSYSINC Library.

The table below shows the file and member name in the QSYSINC library for each header file used by the UNIX-type APIs in this publication.

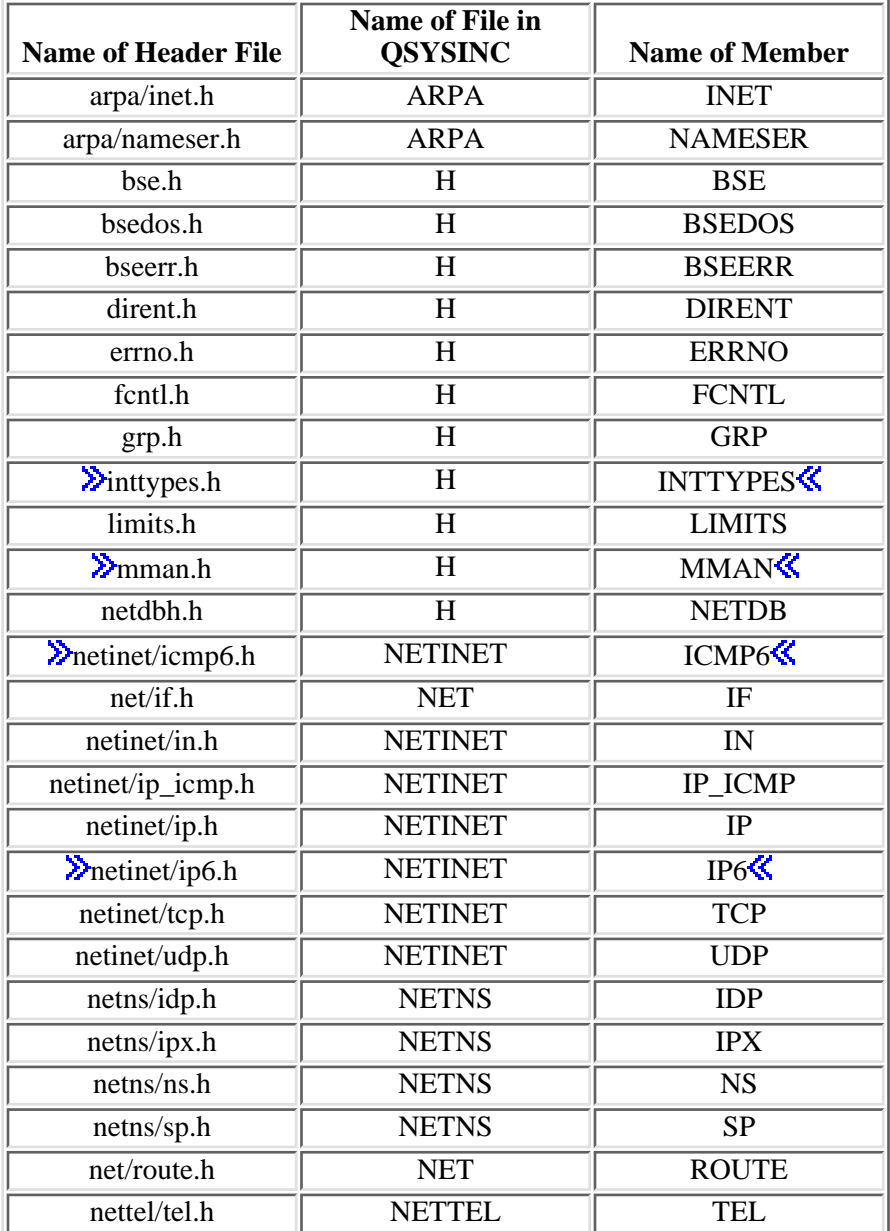

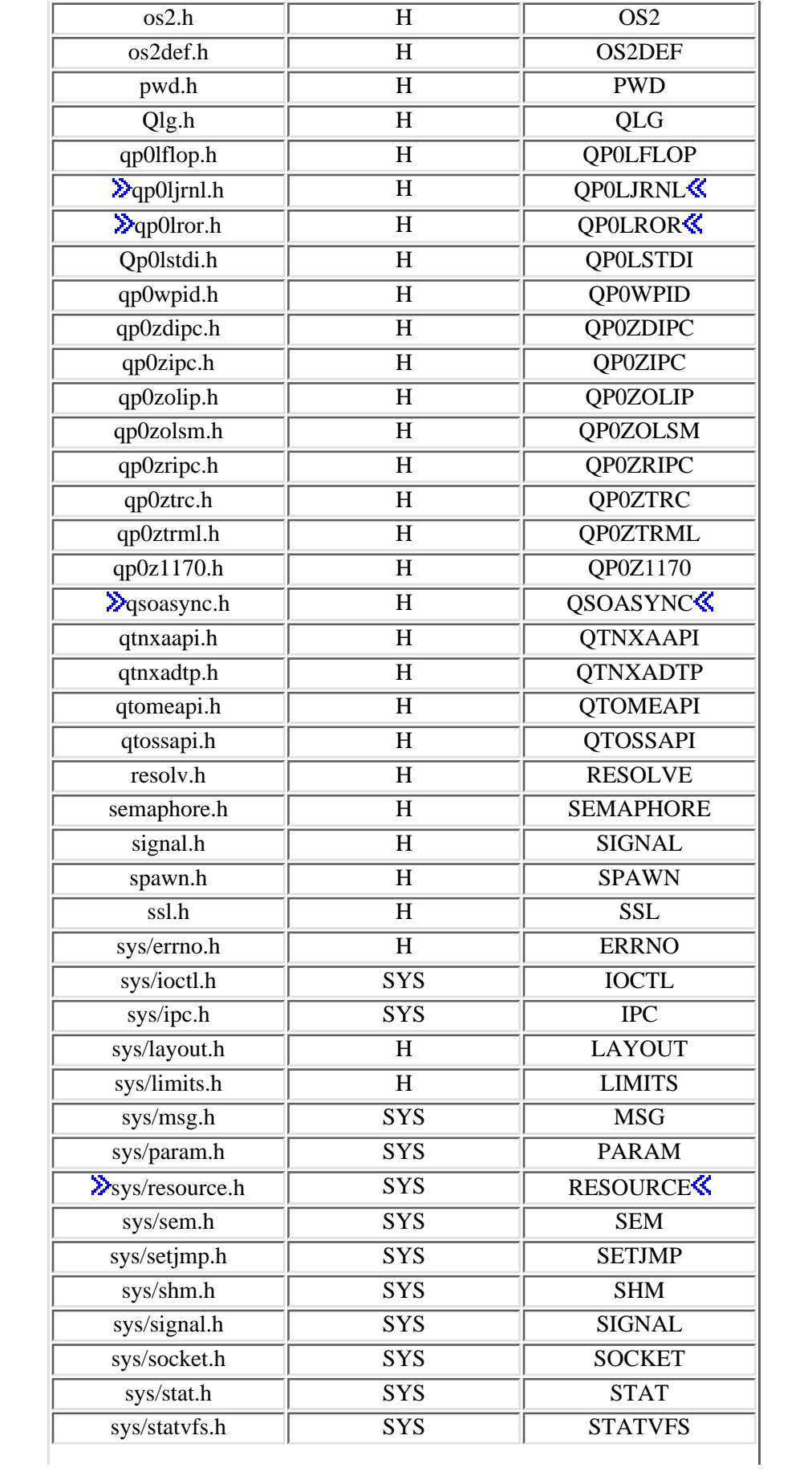

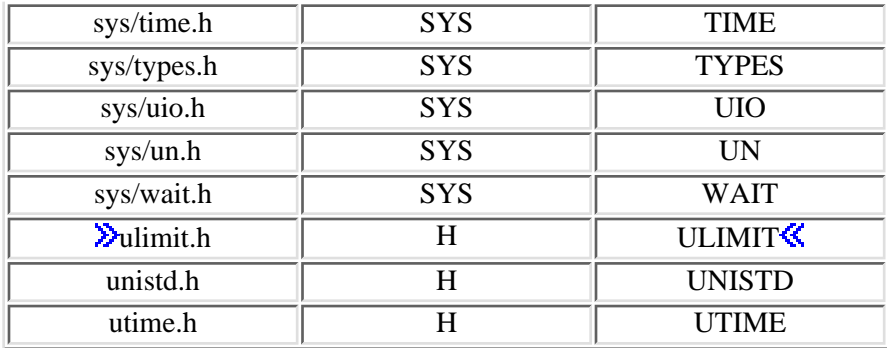

You can display a header file in QSYSINC by using one of the following methods:

• Using your editor. For example, to display the **unistd.h** header file using the Source Entry Utility editor, enter the following command:

STRSEU SRCFILE(QSYSINC/H) SRCMBR(UNISTD) OPTION(5)

Using the Display Physical File Member command. For example, to display the **sys/stat.h** header ● file, enter the following command:

DSPPFM FILE(QSYSINC/SYS) MBR(STAT)

You can print a header file in QSYSINC by using one of the following methods:

• Using your editor. For example, to print the *unistd.h* header file using the Source Entry Utility editor, enter the following command:

STRSEU SRCFILE(QSYSINC/H) SRCMBR(UNISTD) OPTION(6)

• Using the Copy File command. For example, to print the **sys/stat.h** header file, enter the following command:

CPYF FROMFILE(QSYSINC/SYS) TOFILE(\*PRINT) FROMMBR(STAT)

Symbolic links to these header files are also provided in directory /QIBM/include.

# <span id="page-28-1"></span><span id="page-28-0"></span>**Errno Values for UNIX-Type Functions**

Programs using the UNIX-type functions may receive error information as *errno* values. The possible values returned are listed here in ascending *errno* value sequence.

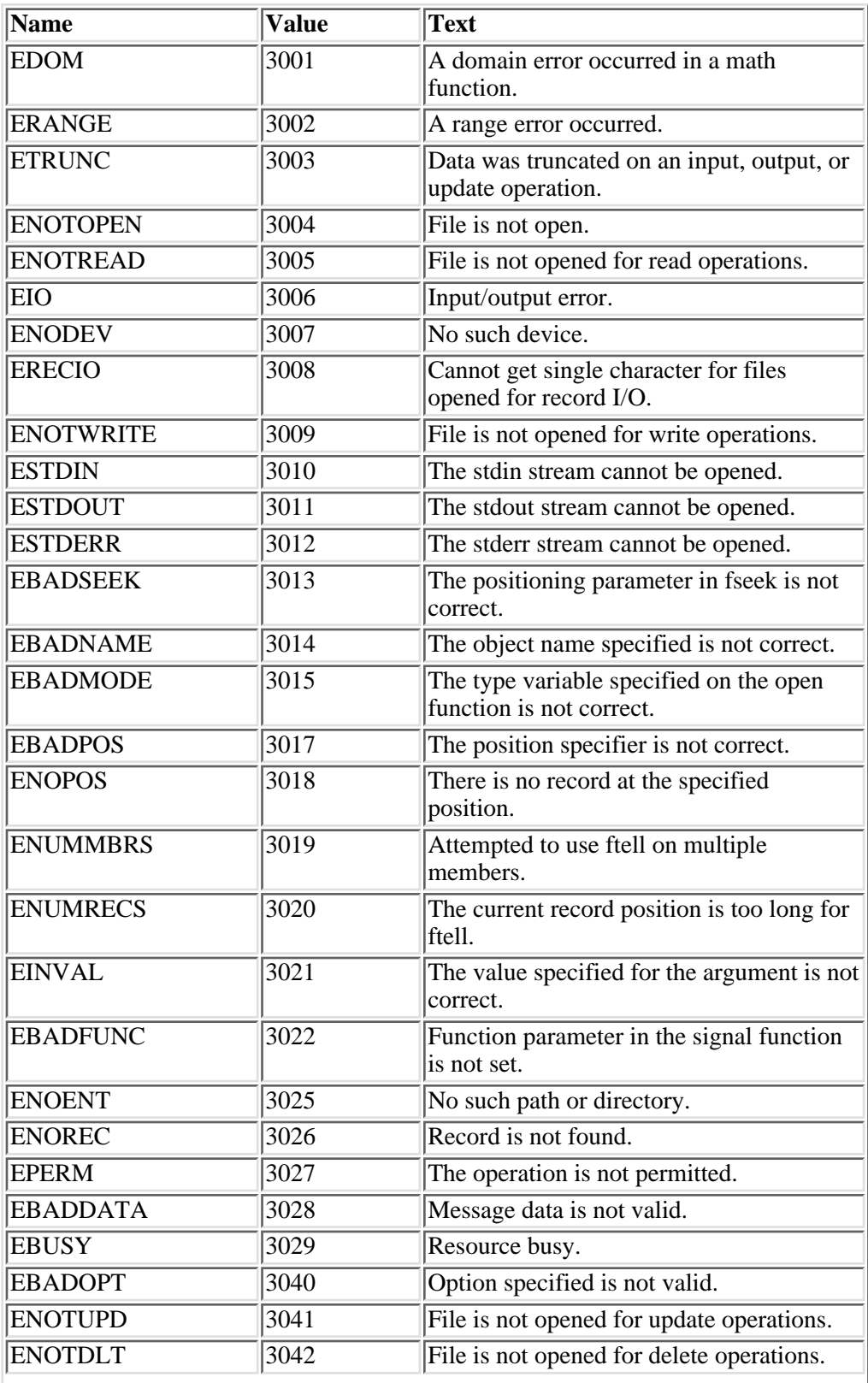

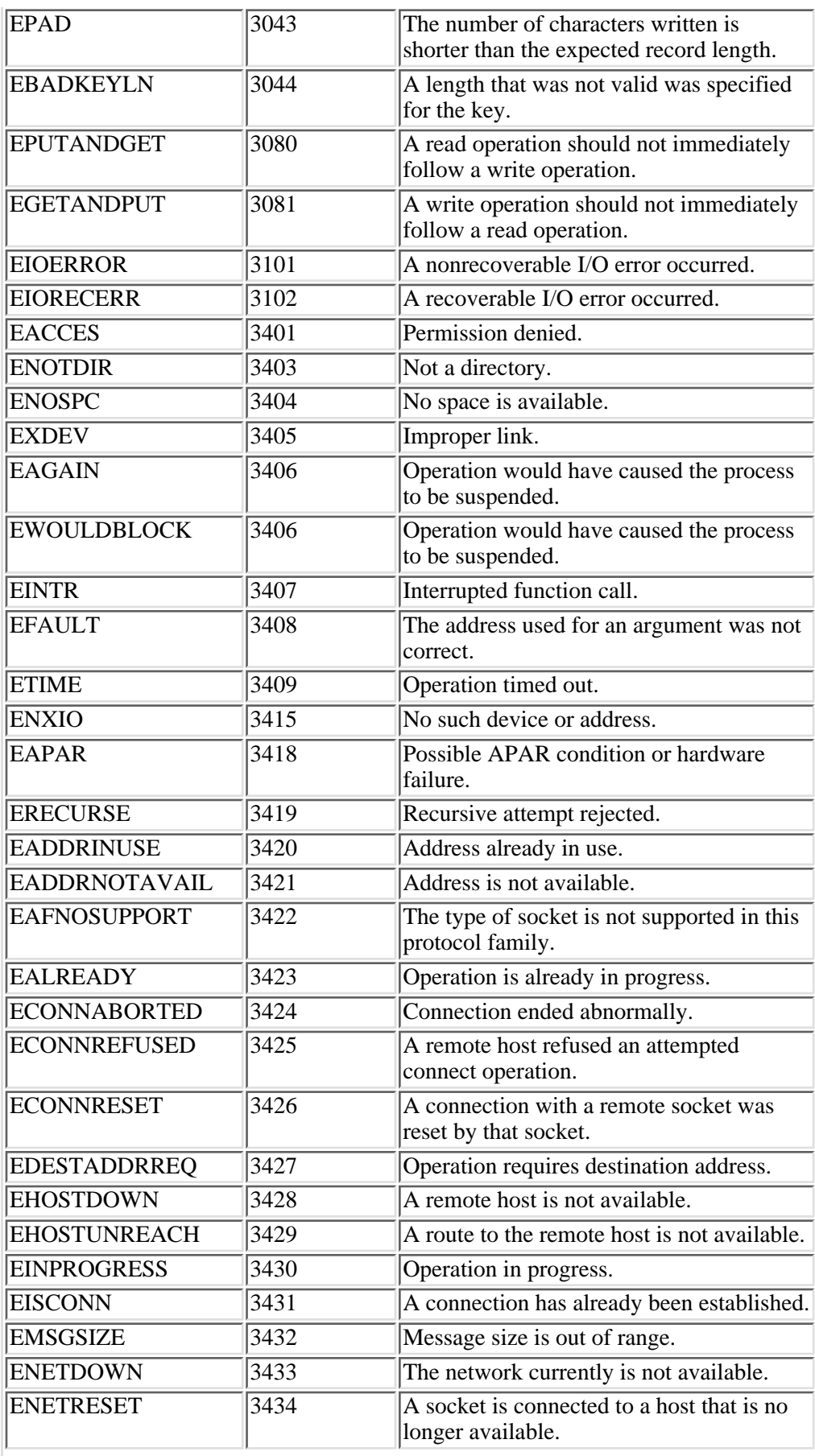

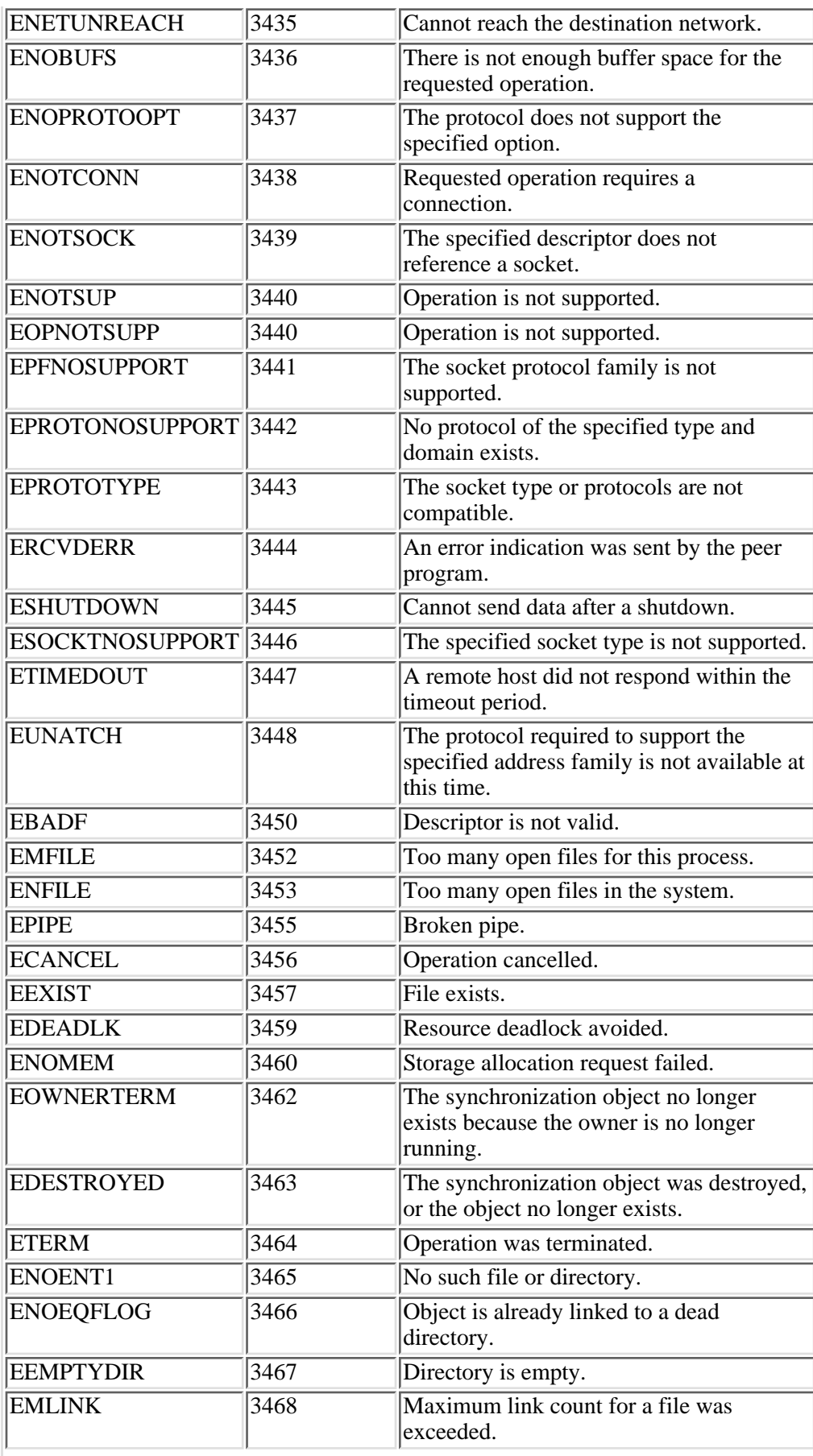

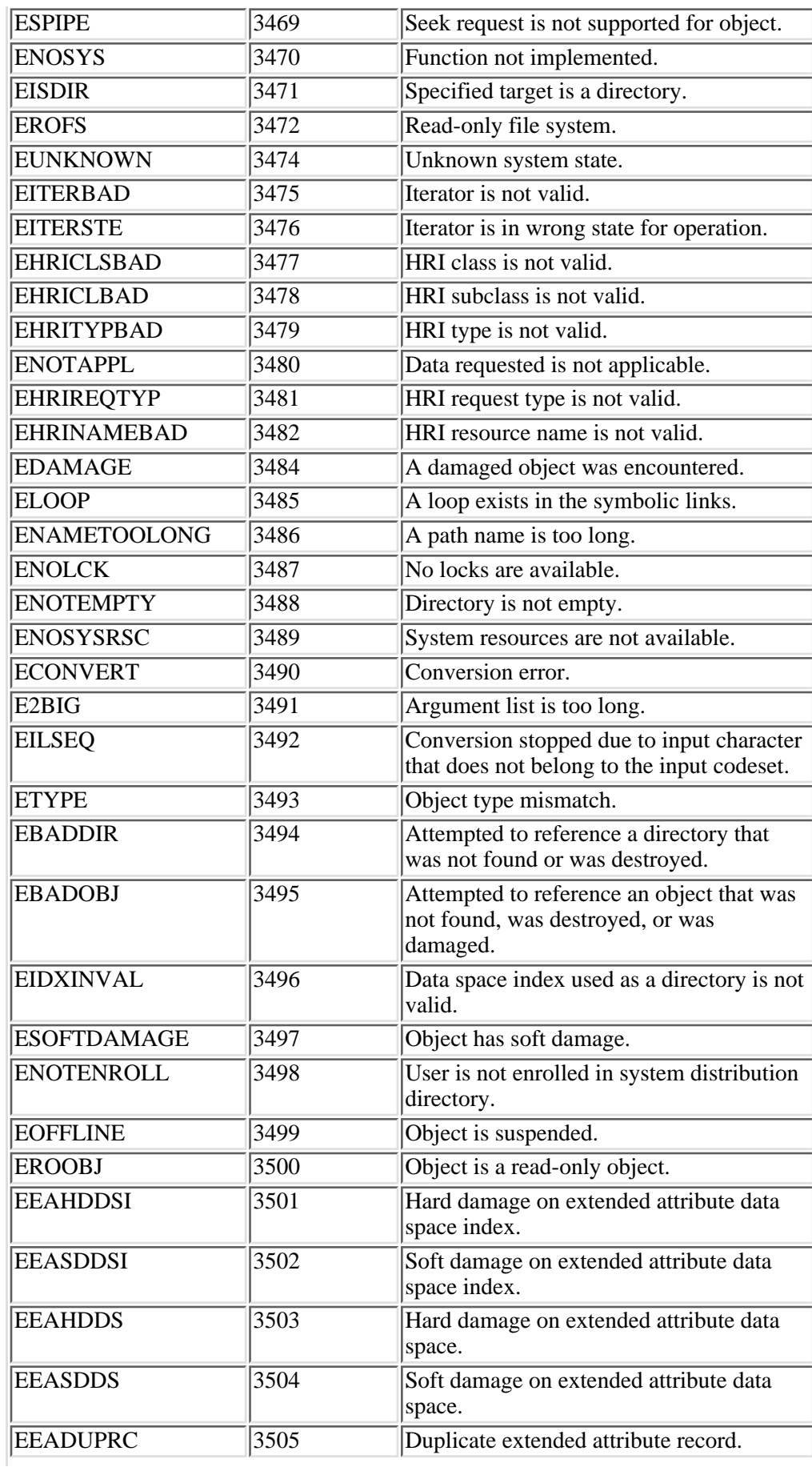

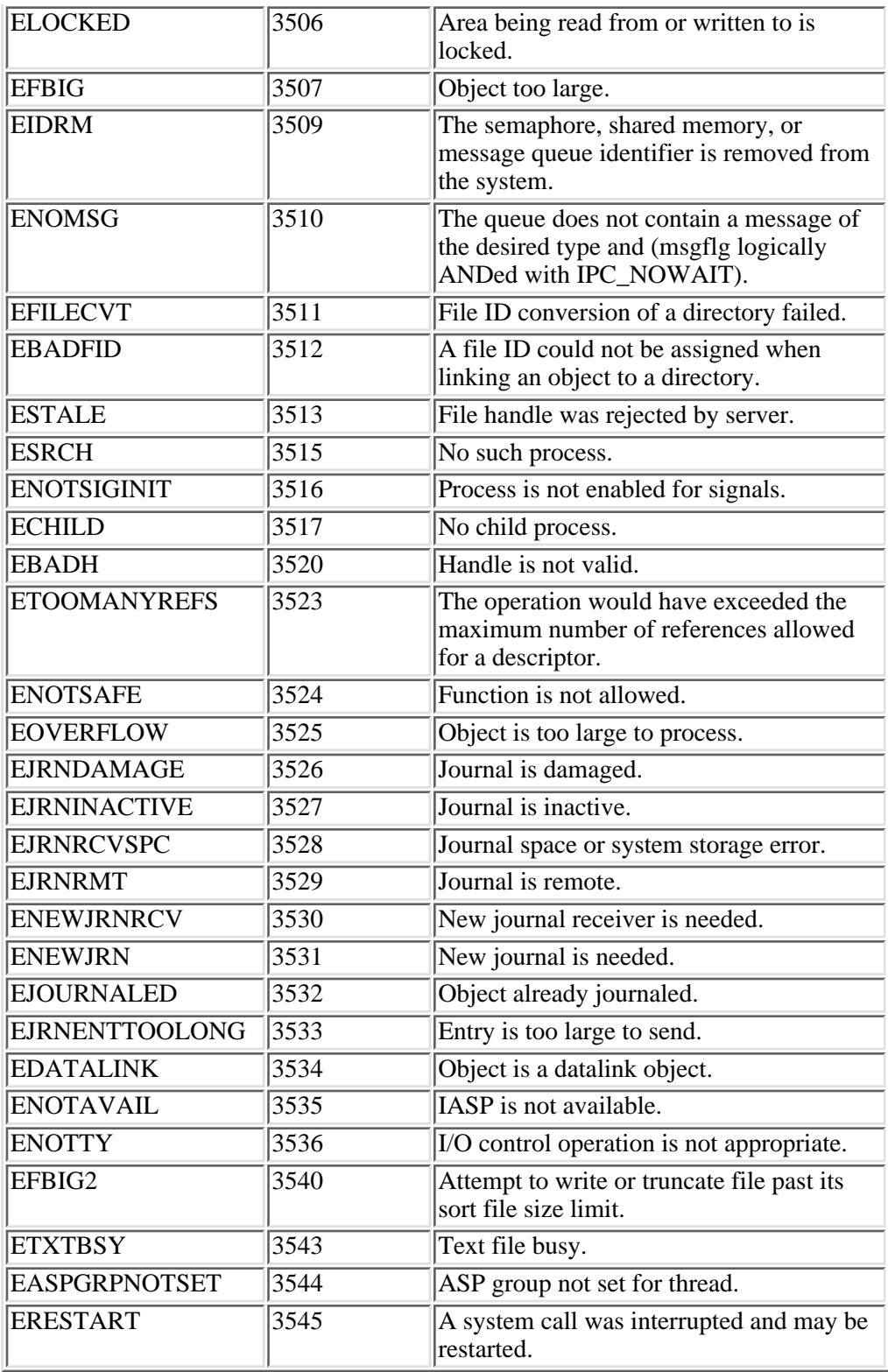